# A-5. Generatory **impulsów** prostokatnych, **trójkatnych ˛ i sinusoidalnych**

#### **1 Zakres cwiczenia ´**

- **1.1** Wytwarzanie napięcia zmieniającego się liniowo.
- **1.2** Paraboliczne przybliżenie sinusoidy.
- **1.3** Modelowanie równania obwodu drgającego.

### **2 Generator przebiegu trójkatnego ˛ z regulacja˛ amplitudy, nachylenia i składowej stałej**

- **2.1** Przebieg liniowy można uzyskać przez scałkowanie przebiegu prostokątnego. Połączone w petle układ Schmitta i integrator tworzą układ samowzbudzony.
- 2.2 Układ Schmitta formuje przebieg prostokątny z przebiegu o dowolnym kształcie. Wzmacniacz operacyjny w układzie jak na rysunku, przy nie podłączonym wejściu, znajduje się w nasyceniu i *u<sub>wy</sub>* jest +*U* lub −*U*. Przejście do stanu przeciwnego następuje, gdy przez podanie *u*<sup>*we*</sup> zmieni się znak *up*. W przypadku *u*<sub>*wy*</sub> = −*U* wystąpi to przy *u*<sub>*we*</sub> = *U*<sup>R<sub>I</sub></sup>  $\frac{R_1}{R_F}$ , zaś dla +*U* przy  $u_{we} = -U\frac{R_1}{R_E}$  $\frac{R_1}{R_F}$ . Układ ma więc histerezę 2*U*  $\frac{R_1}{R_F}$  $\frac{R_1}{R_F}$ ; jej wartość nie ulegnie zmianie, jeśli w  $P^{r}$ Frag replacements przesunięcia poziomów przełączania stosuje się  $u_N = 0$ .

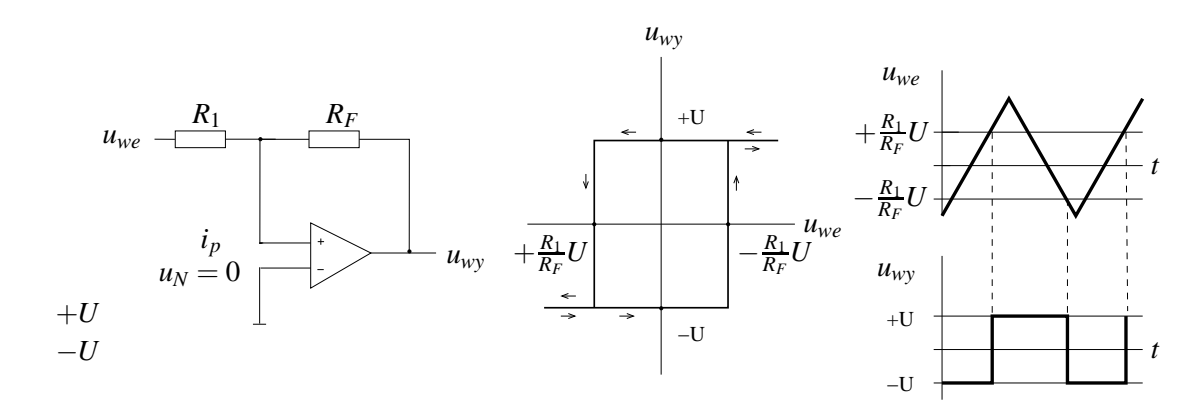

2.3 Jeśli we wzmacniaczu odwracającym zastąpi się rezystor sprzężenia zwrotnego kondensatorem, to powstaje układ całkujący.

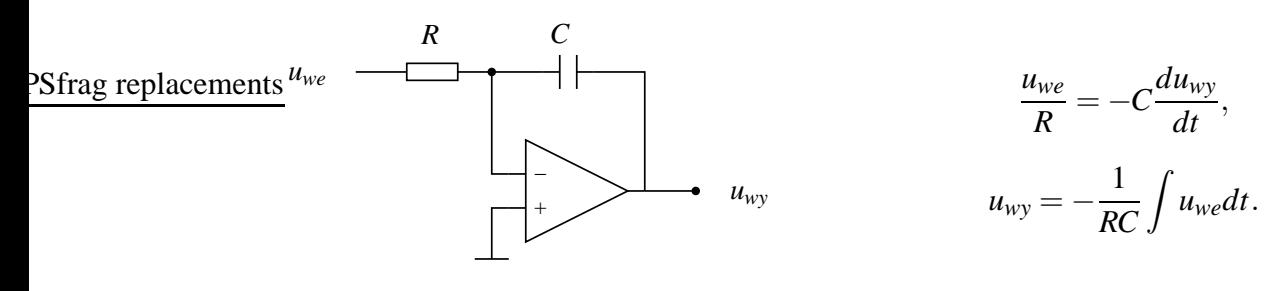

Dla stałej wartości  $u_{we} = U$  będzie  $u_{wy} = -\frac{U}{RC}$  $\frac{U}{RC}t$ .

- **2.4** Przez połączenie obu układów w pętlę otrzymuje się generator:
	- a) przebiegu liniowego o szybkości narastania i opadania  $U/RC$ , amplitudzie  $UR_1/R_F$  i okresie drgan´ 4*R*1*RC*/*RF*,
	- b) przebiegu prostokątnego o amplitudzie *U*.

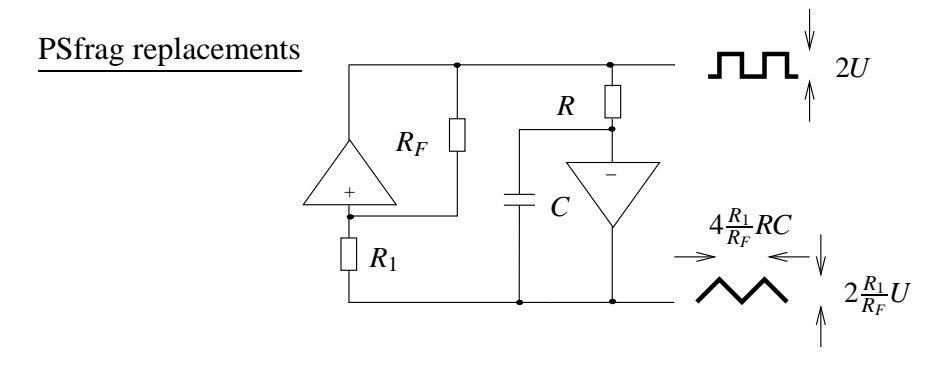

- **2.5** Model ćwiczeniowy zawiera dodatkowo układ standaryzacji amplitudy przebiegu prostokątnego z diodami Zenera ( $U \approx \pm 5V$ ) oraz dla przebiegu trójkątnego:
	- a) regulację szybkości czasu narastania i opadania przez regulacje stałej czasowej integratora, oddzielnie dla biegunowości dodatniej i ujemnej,
- replacements
- b) regulację amplitudy przez zmianę histerezy układu Schmitta,
	- c) regulację składowej stałej przez przesunięcie poziomów przełączenia za pomocą napięcia *u<sub>N</sub>* (składowa stała napięcia trójkątnego ustali się na poziomie przy którym wartość średnia przebiegu na wyjściu integratora będzie równa zeru.

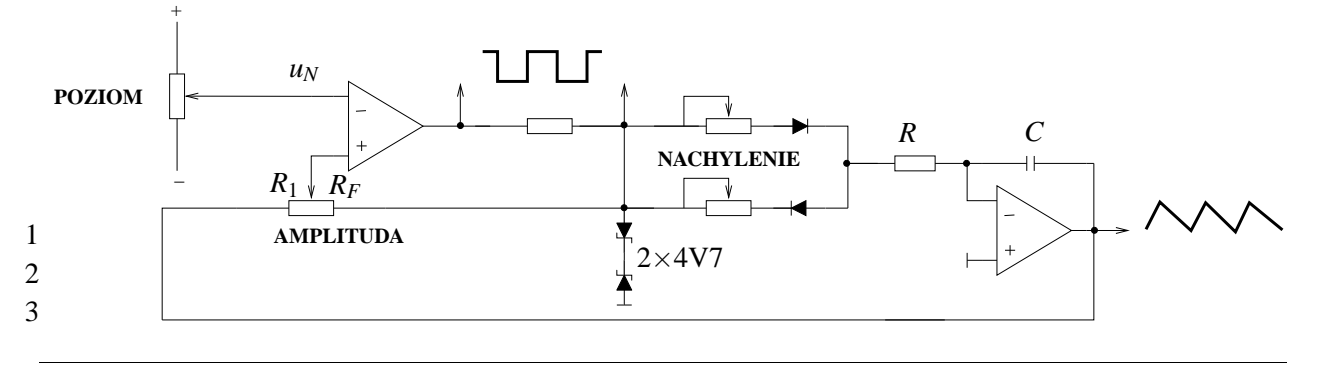

### **3 Generator sinusoidalny z przyblizeniem ˙ parabolicznym**

- **3.1** Scałkowanie symetrycznego przebiegu trójkątnego daje przebieg złożony z przeciwnie skierowanych parabol. Aproksymuje on sinusoidę z dokładnością do kilkuprocentowej zawartości harmonicznych.
- **3.2** W układzie zastosowano integrator nieodwracający:

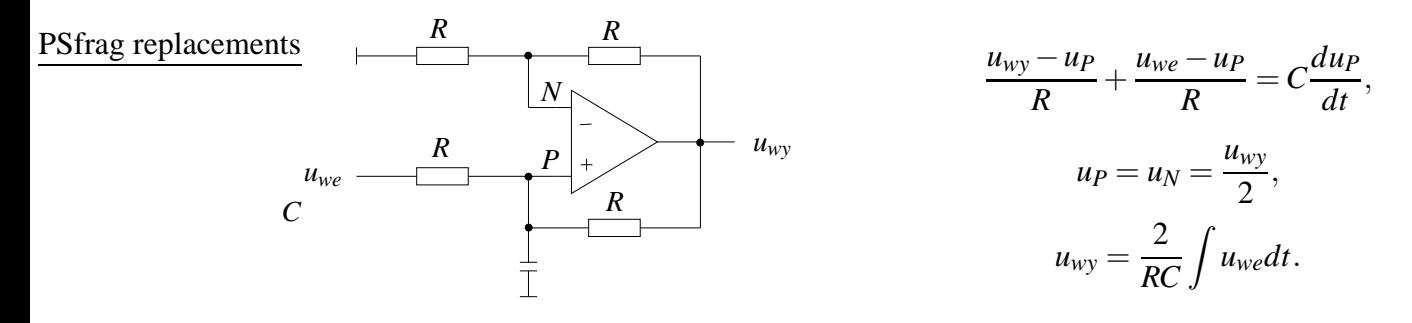

**3.3** Generator trójkątny i integrator objęte są pętlą sprzężenia zwrotnego z rezystorem  $R_2$ . Przeciwdziała ono dryfowi napięcia na wyjściu, spowodowanego niesymetrią napięcia trójkąt-PSfrag replacements<sup>go.</sup> Sprzężenie nie wpływa na przerzut układu Schmitta, bowiem w momencie przeskoku *uwy* przechodzi przez zero.

*uwe*

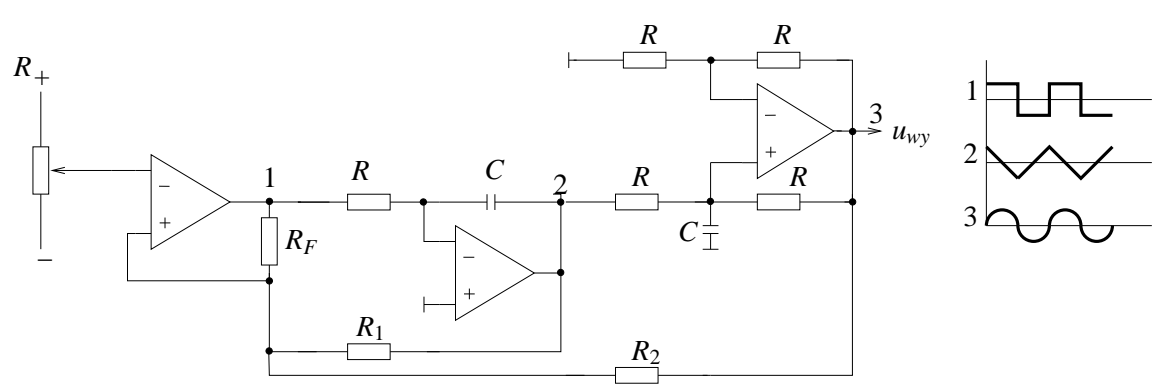

# **4 Generatr sinusoidalny w układzie modelujacym ˛ równanie obwodu drgajacego ˛**

**4.1** Równanie obwodu drgającego:

$$
\frac{d^2u}{dt^2} + 2\beta \frac{du}{dt} + \omega_0^2 = 0,\tag{1}
$$

ma rozwiązanie:

$$
u = U e^{-\beta t} \sin \sqrt{\omega_0^2 - \beta^2} \cdot t,
$$

które przedstawia drgania nietłumione *U sin*ω<sub>0</sub>*t*, jeżeli β = 0.

**4.2** Równanie (1) może być modelowane następującym układem dwóch integratorów i inwertera:

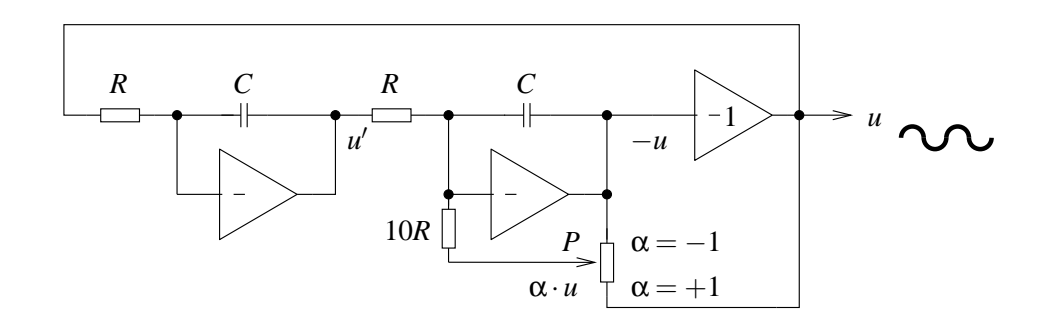

Dla wejścia inwertera:

$$
-u = -\frac{1}{RC} \int \left( u' + \frac{1}{10} \alpha u \right) dt
$$

po zróżniczkowaniu:

$$
-\frac{du}{dt} = -\frac{1}{RC}\left(u' + \frac{\alpha \cdot u}{10}\right) = -\frac{1}{RC}\left(i\frac{1}{RC}\int udt + \frac{\alpha \cdot u}{10}\right)
$$

po ponownym zróżniczkowaniu:

$$
\frac{d^2u}{dt^2} - \frac{\alpha}{10RC}\frac{du}{dt} + \frac{1}{(RC)^2}u = 0\tag{2}
$$

 $Z$  porównania  $(1)$  i  $(2)$  otrzymuje się:

$$
\beta = -\frac{\alpha}{20RC} \qquad \omega_0 = \frac{1}{RC}
$$

więc dla β = 0 należy ustawić  $\alpha = 0$ ; teoretycznie dla  $\alpha < 0$  występuje tłumienie drgań, zaś dla  $\alpha > 0$  amplituda wzrasta. W układach rzeczywistych drgania ustalone otrzymuje sie przy  $\alpha \neq 0$  i niezbędne jest zastosowanie potencjometru P.

### **5 Uwagi**

**5.1** Zastosowano wzmacniacze operacyjne typu *µA*741 zasilane jak na rysunku 5:

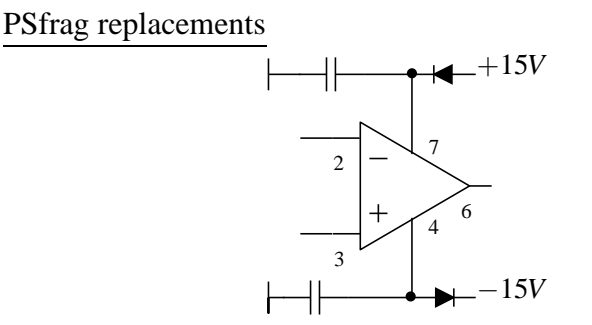

**5.2** Zagadnienie automatycznej stabilizacji amplitudy drgań zostało pominięte.

### **6 Literatura**

- 6.1 Tietze, Schenk "Układy półprzewodnikowe",
- **6.2** Millman, Halkias "Układy scalone analogowe i cyfrowe",
- **6.3** Kulka, Nadachowski "Liniowe układy scalone i ich zastosowanie".

# **7 Program cwiczenia ´**

Zbadać własności generatorów:

- **7.1** Podac´ przebiegi w charakterystycznych punktach układów,
- 7.2 Zmierzyć amplitudy i składowe stałe,
- **7.3** Podac´ parametry czasowe,
- **7.4** Zbadac´ zakresy regulacji,
- 7.5 Wielkości zmierzone porównać z wartościami obliczonymi na podstawie danych ze schematu.

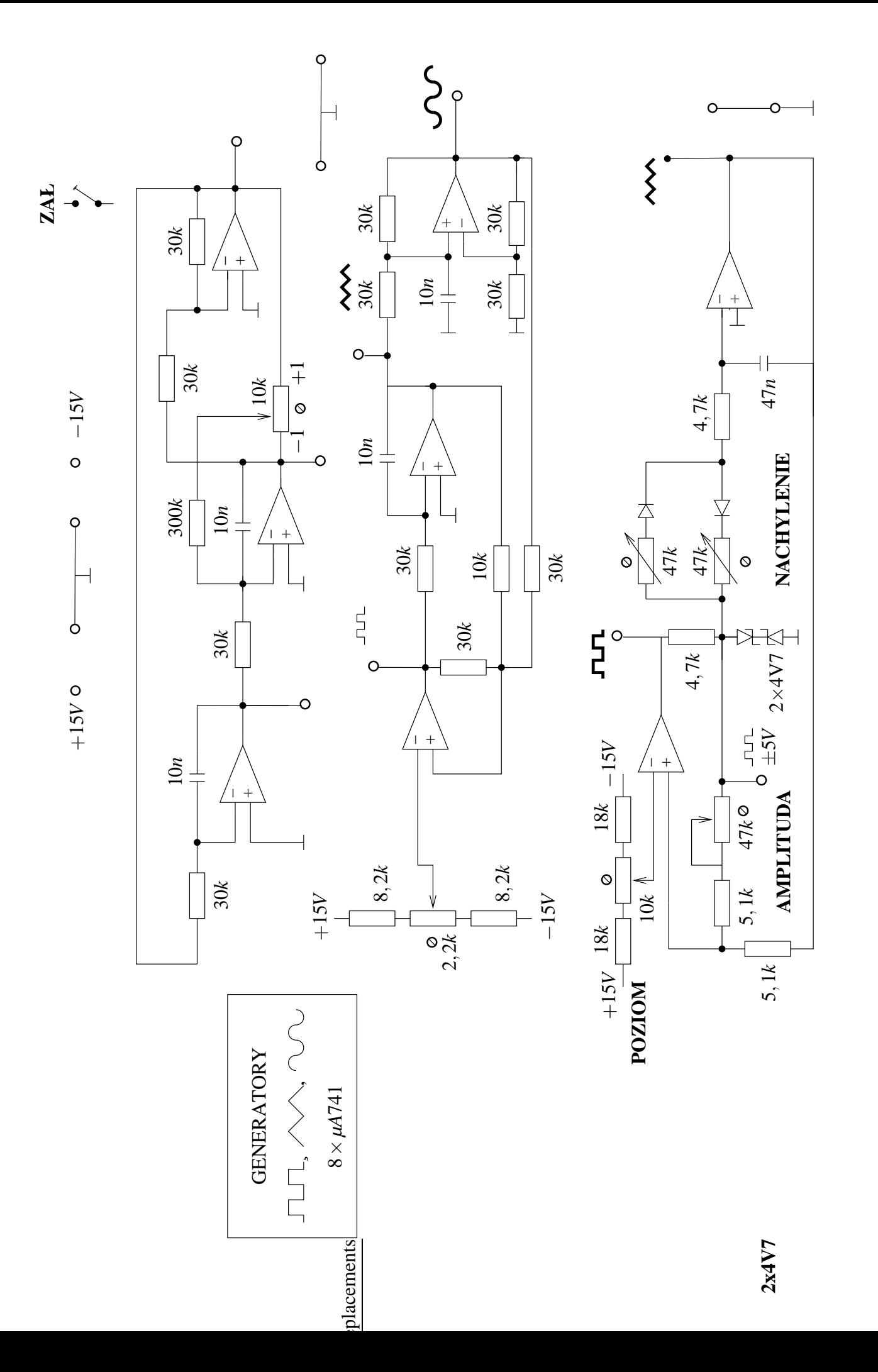

 $\varphi$